# **Batiendo al minotauro**

Contribución de Carlos Mendioroz y Hugo Ryckeboer

## **Descripción del problema**

En una ciudad lejana hay un laberinto (una intrincada red de pasajes que unen puntos que llamaremos descansos) y en el medio del mismo un monstruo llamado Minotauro. Cada pasaje une dos descansos para ir de uno a otro caminando una cierta cantidad de pasos.

Teseo ha decidido derrotar al Minotauro pero, por las dudas, quiere saber como salir del laberinto.

Teseo, como cuenta con muchos amigos, envía a varios al laberinto a medir cuantos pasos hay que caminar para ir de cada descanso a cualquier otro descanso, sabiendo que sólo hay un camino para ir de un descanso a otro (algo que le había confiado el arquitecto).

Mucho tiempo después, los amigos logran devolverle a Teseo una planilla con las distancias entre los descansos, y Teseo tiene que armar el mapa.

¿Te animas a escribir un programa **minotauro.pas**, **minotauro.cpp**, o **minotauro.c** que dada la matriz de distancias en pasos entre los descansos, calcule cuales son los pasajes que conforman el laberinto?

## **Datos de entrada**

Se recibe un archivo **minotauro.in** con el siguiente formato:

• Primera línea: el número **n** (que indica la cantidad de descansos ( **1** ≤ **n** ≤ **1000** )

• **n** líneas con **n** números **dij,** que corresponden a la distancia medida en pasos desde el descanso **i** al descanso **j**,  $($  0  $\leq$  d<sub>ij</sub> $\leq$  100 000 000  $)$ .

### **Datos de salida**

El programa debe generar un archivo **minotauro.out** con una línea conteniendo el número **p** de pasajes que hay en el laberinto, seguido por **p** líneas conteniendo tres números separados por blancos que indican para cada pasaje el descanso de origen, el de destino y el largo del pasaje en pasos.

## **Nota**

No hay pasos asociados a cruzar un descanso.

No hay descansos inaccesibles desde otro descanso.

#### **Ejemplo**

En el caso de que la entrada **minotauro.in** fuera:

> 6 0 12 17 16 7 5 12 0 19 18 9 7 17 19 0 23 14 12 16 18 23 0 9 11 7 9 14 9 0 2 5 7 12 11 2 0

La salida **minotauro.out** podría ser:

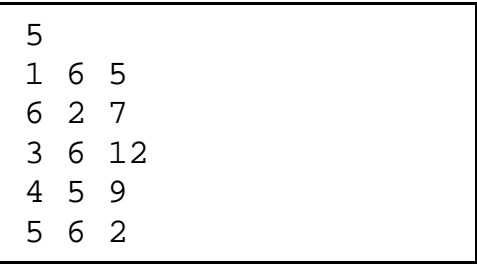